#### **Authentification aux applications Web**

Dès qu'un employé doit avoir accès à une application qui demande un nom d'utilisateur et un mot de passe, il devra préalablement être inscrit dans GSS par la direction de sa succursale et les droits d'accès qu'il devra posséder devront avoir été définis. L'application GSS permettra aussi de modifier les droits d'un utilisateur soit pour les augmenter ou pour les diminuer selon l'évolution des besoins de la succursale.

Habituellement, ce sont les propriétaires, les administrateurs et/ou les gérants qui ont accès à cette application et qui seront en charge de gérer les accès de leurs employé(e)s aux différentes applications dont ils ont besoin dans le cadre de leurs fonctions.

**IMPORTANT: L'outil de Gestion de la Sécurité en Succursale (GSS) renforce l'utilisation d'un identifiant unique pour chaque individu, par l'agencement des accès en fonction du rôle de l'employé dans la succursale.**

**Il est important de ne divulguer votre mot de passe à personne. Donner son mot de passe à quelqu'un signifie lui donner accès non seulement aux applications, mais aussi aux postes de travail, répertoires, documents, courriels et toutes les autres données potentiellement confidentielles accessibles au moyen de ce mot de passe.**

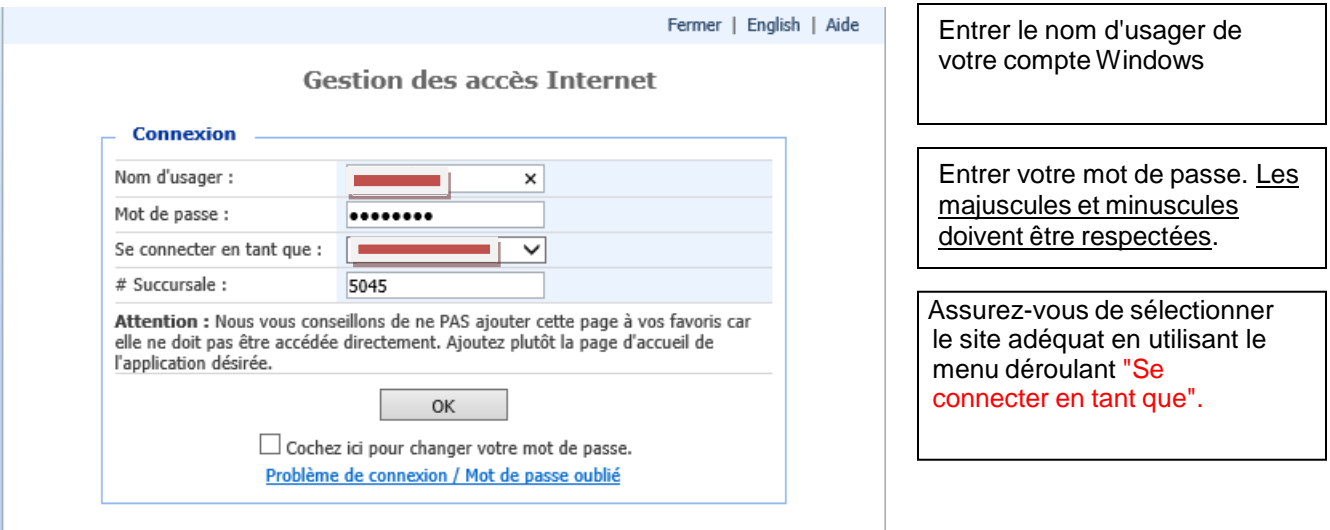

**Note : Les franchisés ayant déjà un nom d'usager et un mot de passe, devront les utiliser. En cas d'oubli, il leur faudra contacter le Centre Rx. Pour les autres membres du personnel en succursale, demander à votre supérieur de réinitialiser votre mot de passe.**

Vous trouverez aux pages suivantes quelques règles permettant de créer un mot de passe sécuritaire.

# **Création d'un mot de passe sécuritaire sur Windows**

## **1. Objectifs**

Les mots de passe existent pour sécuriser les accès aux systèmes d'information. Voici les règles à suivre ainsi que les bonnes pratiques associées à votre mot de passe.

### **2. Règles de validation de mots de passe à respecter**

Les règles de création de mots de passe à respecter sont :

• Avoir une longueur **minimale de 12 caractères** et une longueur **maximale de 127 caractères.** 

*Notez que, selon les systèmes, certaines exceptions peuvent s'appliquer.*

- Être différent des **5 derniers mots de passe** que vous avez utilisés.
- Ne pas contenir votre nom d'utilisateur, votre nom de famille ou votre prénom.
- Être composé d'**au moins 3 types de caractères différents** parmi les 4 types de caractères suivants:
	- o **alphabétiques minuscules** (ex. : a, b, c) ;
	- o **alphabétiques majuscules** (ex. : A, B, C) ;
	- o **numériques**(ex. : 1, 2 ,3) ;
	- o **spéciaux** (ex. : \$, @, &) les espaces sont autorisées ;
	- $\circ$  Il est fortement suggéré d'utiliser une « phrase de passe » à la place du mot de passe.

## **Qu'est-ce qu'une « phrase de passe » ?**

Une « phrase de passe » est une phrase utilisée en guise de mot de passe. Elle a l'avantage d'être plus sécuritaire qu'un simple mot de passe, car elle comporte plus de caractères. Elle peut inclure des accents, des espaces, des caractères numériques, des caractères spéciaux et des marques de ponctuation.

## **Comment créer une bonne « phrase de passe » ?**

Une bonne « phrase de passe » est une phrase que vous seul connaissez. Elle doit être assez longue pour être difficile à deviner, même par quelqu'un qui vous connait bien. Cette phrase ne doit pas être une phrase célèbre (exemple : citation d'un film, paroles de chansons, etc.). Elle ne doit pas faire référence à une expression couramment utilisée.

Exemples de **bonnes** « phrases de passe » :

- o Mon chien Fido est né le 15 mai 2012.
- o J'4i p4ssé un be4u week-end

Exemples de **mauvaises** « phrases de passe » :

- o Autant en emporte le vent
- o Je pense donc je suis !

### **3. Synchronisation avec différents systèmes**

Si d'autres systèmes disposent de règles de validation plus souples ou exigent que vous changiez votre mot de passe à des intervalles différents :

- Respectez les règles pour Windows car elles sont généralement les plus restrictives
- Changez les mots de passe selon un horaire qui correspond à l'intervalle le plus court

### **4. Bonnes pratiques et techniques de création de mots de passe sécuritaires**

- Ne jamais transcrire ou partager le mot de passe
- Le mot de passe doit être facile à retenir (pour éviter d'avoir à l'écrire)
- Le mot de passe ne doit pas être facile à deviner, exemple le nom d'un enfant

Les techniques qui suivent vous aideront à créer des mots de passe sécuritaires et faciles à retenir. Il est suggéré de vous familiariser avec l'une ou l'autre de ces techniques, soit celle qui vous convient le plus. Vous pourrez ultérieurement combiner vos techniques préférées. Ne vous préoccupez pas des techniques qui peuvent vous paraître complexes, elles sont données à titre d'exemple et peuvent servir à d'autres personnes.

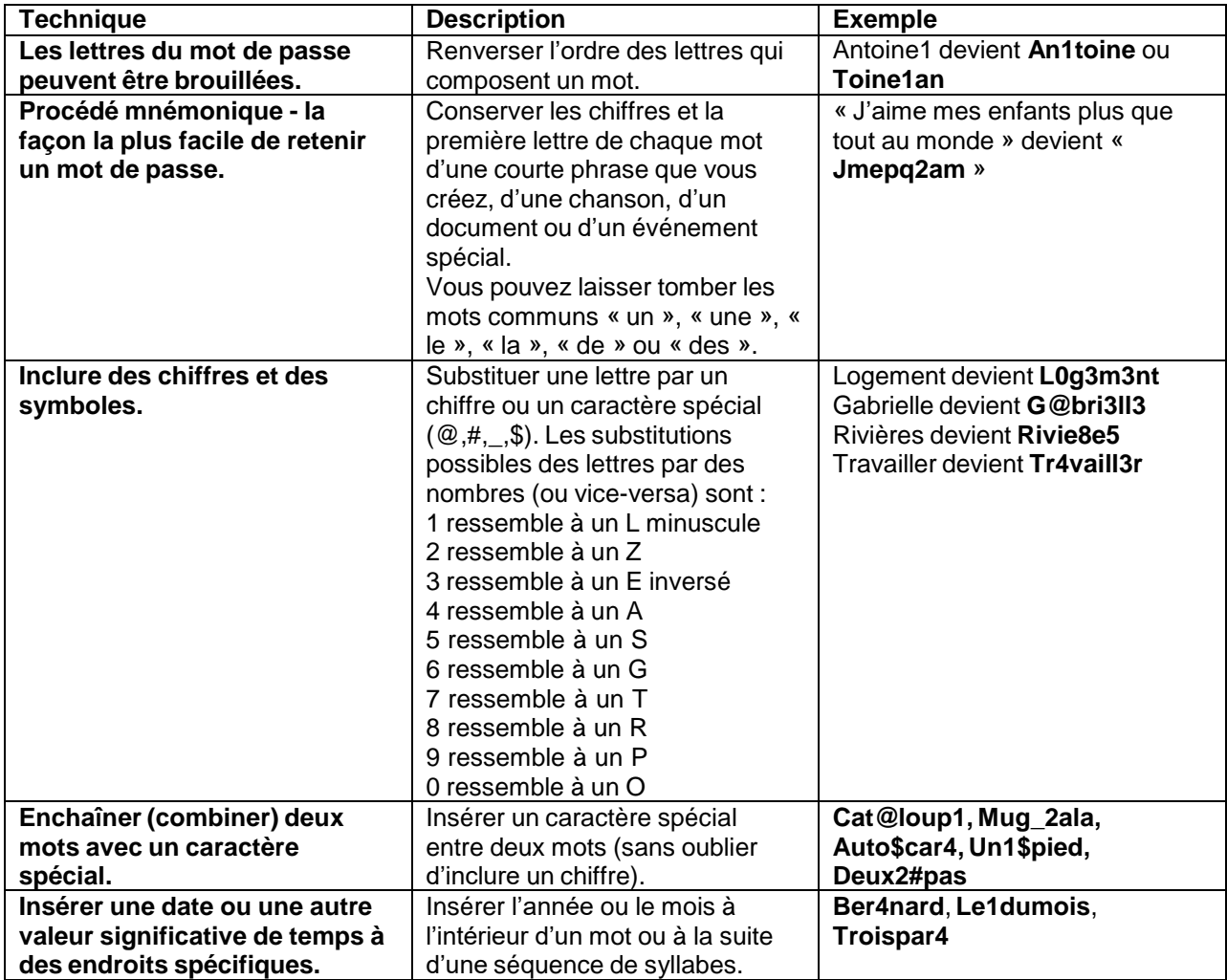